## ORACLE

# <span id="page-0-0"></span>Hey, Hello!

We are thrilled to welcome you as one of our newest Oracle CPQ Cloud customers. You, your team and your implementation partner all have a wealth of resources available to help you ensure success as you implement your new services. However, we know that you're not going to review all of that – at least not right now! So, we highlight just a fraction of those resources here to point you to the ones you should examine first.

## THREE THINGS TO DO TO PREPARE YOUR TEAM

1. Ensure that all project team members complete the [Free CPQ Explorer Training](https://learn.oracle.com/ols/learning-path/configure-price-and-quote-cpq-explorer/45603/79862)

This 2+ Hours Free Training introduces you and your team to Oracle CPQ Cloud and paves the way for your CPQ Journey. Feedback from other customers has been that the techniques and concepts covered in the explorer were key to introducing their teams to Oracle CPQ Cloud and driving project success.

2. Confirm that your implementation consultants are trained and certified.

While Oracle certifies partner organizations, we also expect individual consultants to be trained and certified to implement our products. Enter your consultant team members' email addresses in the [Verify Badges](https://www.youracclaim.com/org/oracle/verify) site to confirm that they have current certifications. (Ask them to set their Badge Visibility to "Public" if you cannot find them on the site.)

3. Ensure that your in-house implementation team members are trained in the product.

Leveraging these self-guided product training modules provides your team with the knowledge they need to make informed decisions about the different approaches available to meet your business requirements – helping you keep your project on track.

These **Oracle University Learning Subscriptions** are available 24x7 and are recommended Training for Customers.

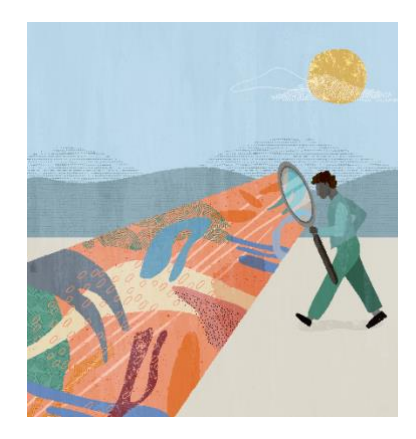

#### Quick Links to Resources

- [Free CPQ Explorer Training.](https://learn.oracle.com/ols/learning-path/configure-price-and-quote-cpq-explorer/45603/79862)
- Implementation & [Management Series](https://videohub.oracle.com/playlist/dedicated/209848853/1_jkmst6ge)
- [Verify Certification Badges](https://www.youracclaim.com/org/oracle/verify)
- [Oracle CPQ Learning Subscriptions](https://learn.oracle.com/ols/home/oracle-configure-price-and-quote-cpq-cloud-learning-subscription/45603)
- **[Best Practices Resource Centers](https://help.bigmachines.com/BMIHelp/Default.htm#BestPractices/BestPracticesOverview.htm%3FTocPath%3DBest%2520Practices%7C_____0)**
- [Oracle CPQ Online Help](https://help.bigmachines.com/BMIHelp/Default.htm)
- [Getting Started: CPQ Documentation](https://docs.oracle.com/en/cloud/saas/configure-price-quote/index.html)
- [Cloud Customer Connect](https://cloudcustomerconnect.oracle.com/pages/home)
- [Customer Connect Ideas lab](https://cloudcustomerconnect.oracle.com/resources/3995bcc816)
- [My Oracle Support \(MOS\)](https://support.oracle.com/)
- [Oracle CPQ Support Center](https://support.oracle.com/epmos/faces/DocumentDisplay?id=1642278.2)

#### Other Helpful Links

- [System Requirements](https://www.oracle.com/system-requirements/)
- [Oracle University](https://education.oracle.com/oracle-certification-path/pFamily_899)
- [Oracle Partner Finder](https://partner-finder.oracle.com/)

## TWO RESOURCES TO GET INTO EVERYONE'S HANDS

1. Ensure that your team and your implementation consultants are leveraging the Best Practices Resources.

[Best Practices Resource Centers](http://help.bigmachines.com/BMIHelp/#BestPractices/BestPracticesOverview.htm) detail the best ways to configure the application in nearly all aspects of your implementation project, such as Approvals, BML, Commerce, JavaScript, Migration, Performance, Security, and much more. They also contain content that can help your teams accelerate the work and ensure better outcomes.

If you have a partner doing the configuration work for you, make sure that they follow the best practices recommendations, too.

### 2. Access the product documentation.

The **Oracle Help Center** is your gateway to robust documentation and best practices. You access it via the contextual Help, built right into the product, or through the online Oracle Help Center, when you're not logged in. Either way you get there, you have access to the ful[l documentation library](https://docs.oracle.com/en/cloud/saas/configure-price-quote/index.html) and links to our best practices resources [centers.](https://help.bigmachines.com/BMIHelp/Default.htm#BestPractices/BestPracticesOverview.htm%3FTocPath%3DBest%2520Practices%7C_____0)

## THREE WAYS TO CONNECT WITH THE EXPERTS

1. Ask your team members to join the [Customer Connect community.](https://ora-fusion-apps.custhelp.com/app/utils/account_request)

Why? Just do it! You will thank us for it later.

[Customer Connect](https://cloudcustomerconnect.oracle.com/resources/2bd95b4b9e/summary) is an amazing resource where you can collaborate and connect with other customers and Oracle Product experts to share techniques, ideas and experiences using your new Oracle CPQ Cloud. Nearly every other week, there are free webinars on key topics of interest to the customer community – presented by Oracle and designed to help you get the most out of your investment.

2. Activate your Oracle Support account and use it when you need it.

Visit [My Oracle Support \(MOS\)](https://support.oracle.com/portal/) and create a new account, or sign-in to your existing account. If you already have a MOS account, add your new Customer Support Identifier (CSI) for your new services.

3. Ensure that your implementation team leverages Oracle's own experts when faced with a tough implementation challenge.

Consider requesting a **Solution Design Review**. Request your CSM or Oracle Contact to reach out to Oracle CPQ COE to know more about this.

## CONNECT WITH US

Call +1.800.ORACLE1 or visi[t oracle.com.](https://www.oracle.com/) Outside North America, find your local office a[t oracle.com/contact.](https://www.oracle.com/corporate/contact/)

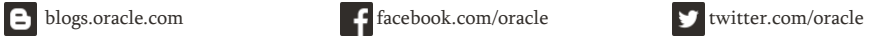

Copyright © 2021, Oracle and/or its affiliates. All rights reserved. This document is provided for information purposes only, and the contents hereof are subject to change without notice. This document is not warranted to be error-free, nor subject to any other warranties or conditions, whether expressed orally or implied in law, including implied warranties and conditions of merchantability or fitness for a particular purpose. We specifically disclaim any liability with respect to this document, and no contractual obligations are formed either directly or indirectly by this document. This document may not be reproduced or transmitted in any form or by any means, electronic or mechanical, for any purpose, without our prior written permission.

Oracle and Java are registered trademarks of Oracle and/or its affiliates. Other names may be trademarks of their respective owners.

Hey, Hello! 1.0

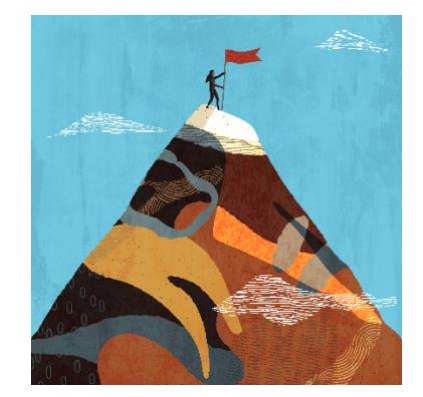

### Training Videos

- [CPQ Performance Best Practices Videos](https://videohub.oracle.com/channel/Oracle+CPQ+Best+Practices/152911312)
- [CPQ How To Videos](https://videohub.oracle.com/channel/Oracle%20CPQ%20How-Tos/152286142)
- [CPQ Integration Videos](https://videohub.oracle.com/channel/Oracle+CPQ+Integrations/162451032)
- [CPQ Deep Dive](https://videohub.oracle.com/category/Cloud+Applications%3ECustomer+Experience%3ECPQ/105558302)

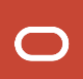